# \Obras\CENZANO.pzh

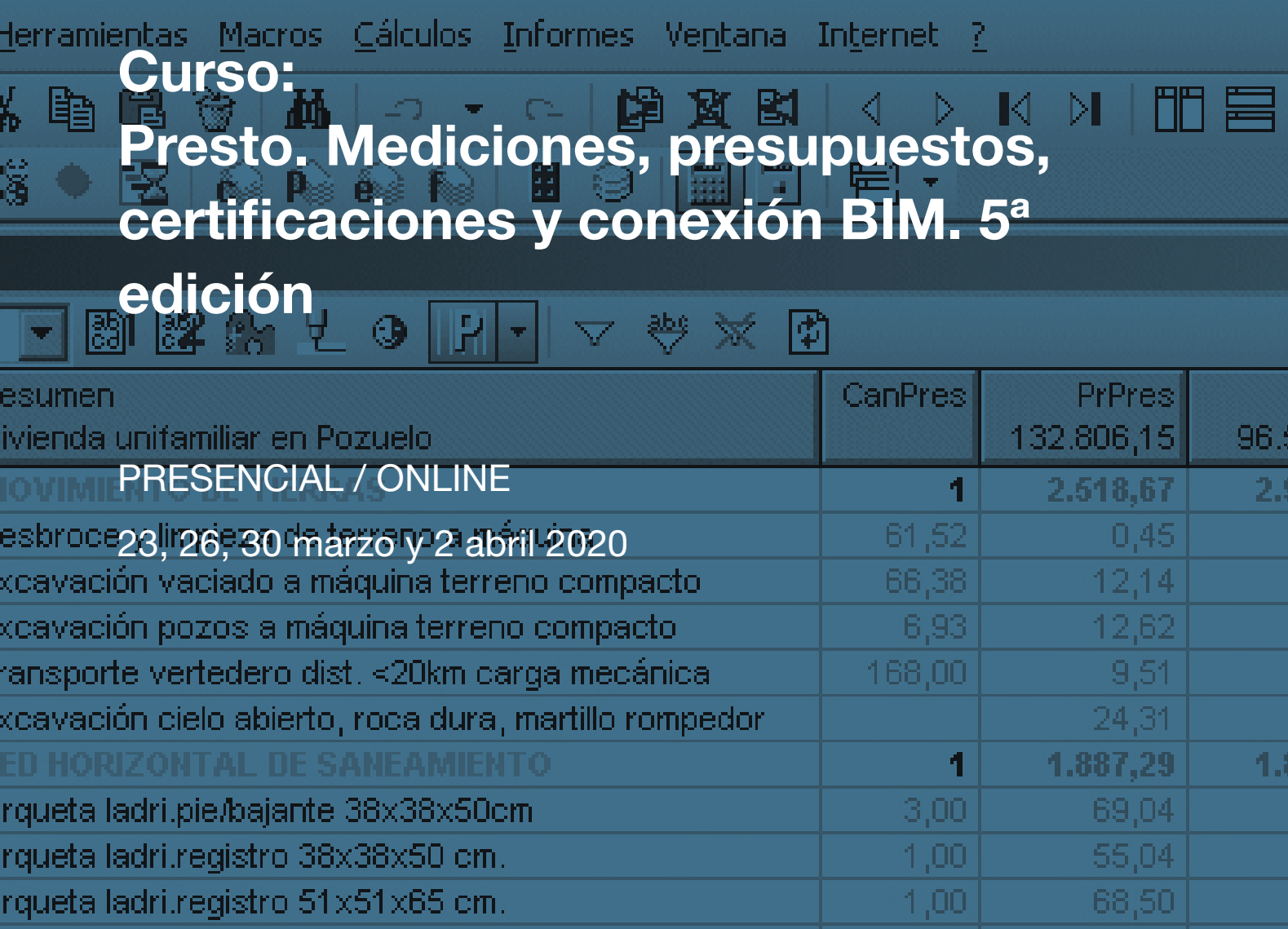

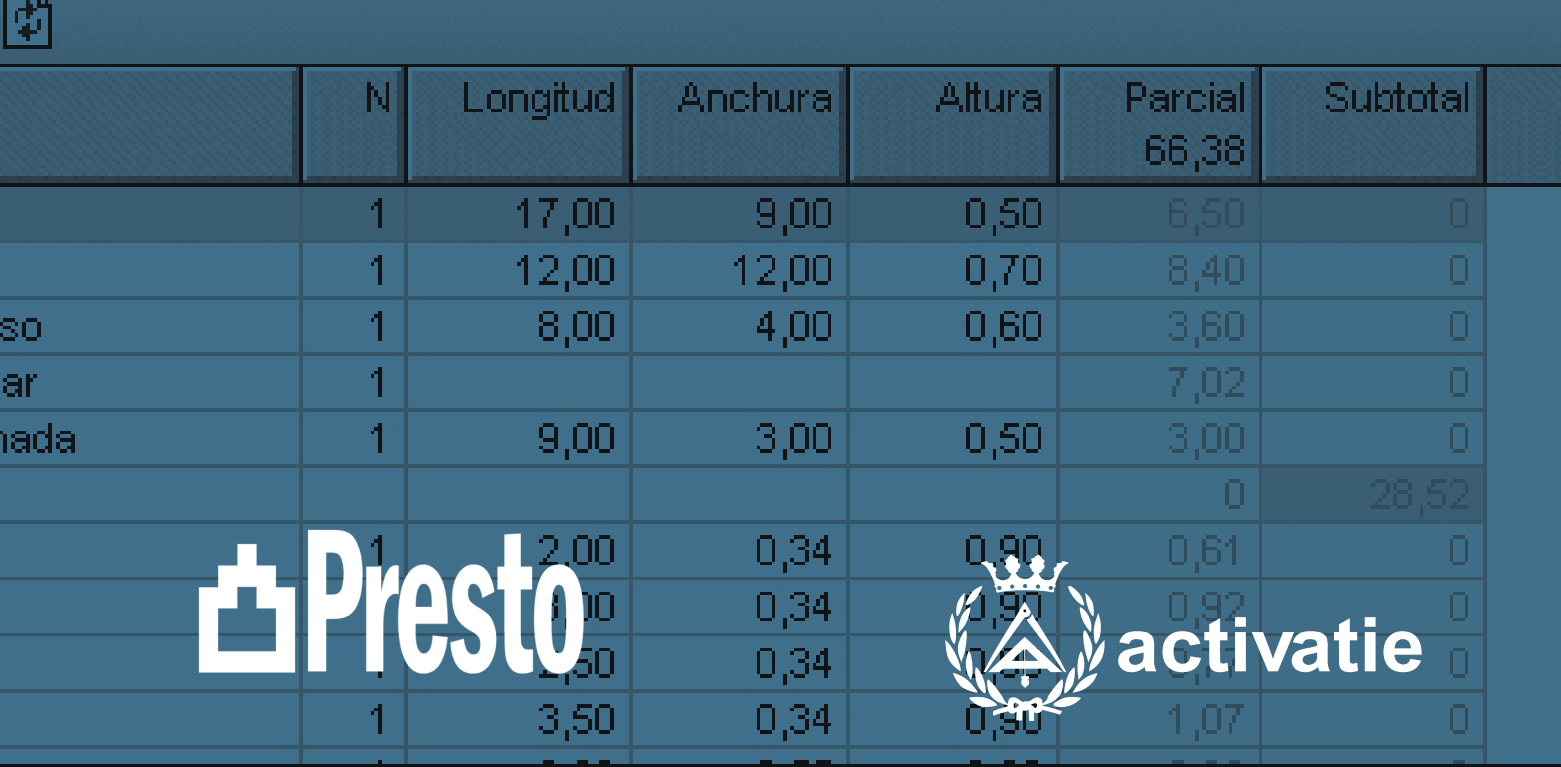

CENZANO/01/E02EM030

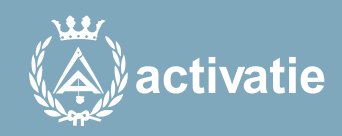

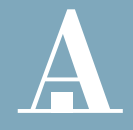

Aparejadores **Murcia** 

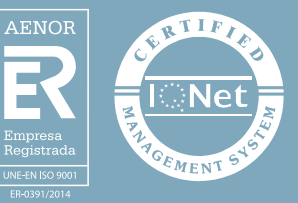

### Curso: Presto. Mediciones, presupuestos, certificaciones y conexión BIM. 5ª edición

### Presentación

Presto es un programa muy extendido como herramienta para elaborar mediciones, presupuestos y certificaciones. Es un programa de gran ayuda en la redacción de proyectos, mediante la adecuada elaboración de documentos, ayuda a la dirección de obra así como a su seguimiento y explotación de resultados tanto desde el punto de vista del técnico que proyecta, como del que dirige, así como del responsable económico de la constructora etc.

Estamos ante un curso básico de manejo en el que también veremos la conexión que ofrece este programa con los modelos BIM haciendo uso del módulo Cost-it de Presto o de ficheros de intercambio.

Para seguimiento de este curso, el alumno recibirá un mes de uso de la última versión comercial de Presto, que podrá usar en su ordenador. Para ello autoriza la cesión de sus datos (DNI, nombre y apellidos, correo electrónico) a la firma de Presto con el fin de tramitar esta licencia electrónica temporal. Si ya dispusiese de una licencia de Presto con los módulos necesarios, se le descontará el importe de 30 euros de la matrícula.

Formato Los participantes tienen dos posibilidades para el seguimiento de la actividad: ON-LINE (Conferencia Web) en directo con Webex de Cisco. Para el seguimiento solo es necesario disponer de un ordenador (pc con al menos Windows 7 o mac), con altavoces, micrófono y con conexión a Internet de banda ancha o fibra. Durante las sesiones en directo los alumnos podrán plantear sus dudas al profesor en los turnos que se abran para chats. Si las dudas son fuera del horario de las clases en directo, se realizarán a través del foro de consultas de la plataforma de cursos activatie. Se recomienda a los alumnos que utilicen la opción on-line que utilicen dos monitores durante el curso, uno para seguimiento de las clases y otro para realizar los ejercicios, además de altavoces. PRESENCIAL, en el sala Coaat Club del Colegio en Murcia. Para el desarrollo en formato presencial de este curso, es imprescindible que los inscritos acudan con un ordenador portátil para la instalación del programa. EN AMBAS MODALIDADES: Las sesiones del curso se grabarán y se pondrán visualizar a través del apartado "Mis cursos" dentro su cuenta de Activatie hasta 2 meses despues de la finalización del curso, además de todo el material necesario para el seguimiento del mismo.

#### Licencia

Para seguimiento de este curso, el alumno recibirá un mes de uso de la última versión comercial de Presto, que podrá usar en su ordenador. Para ello autoriza la cesión de sus datos (DNI, nombre y apellidos, correo electrónico) a la firma de Presto con el fin de tramitar esta licencia electrónica temporal. Si ya dispusiese de una licencia de Presto con los módulos necesarios, se le descontará el importe de 30 euros de la matrícula.

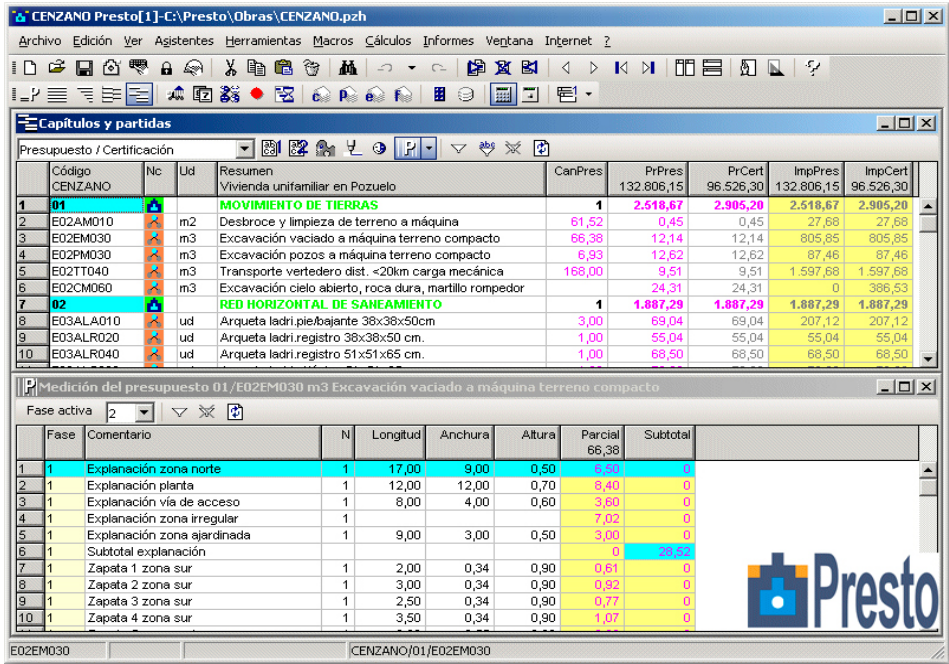

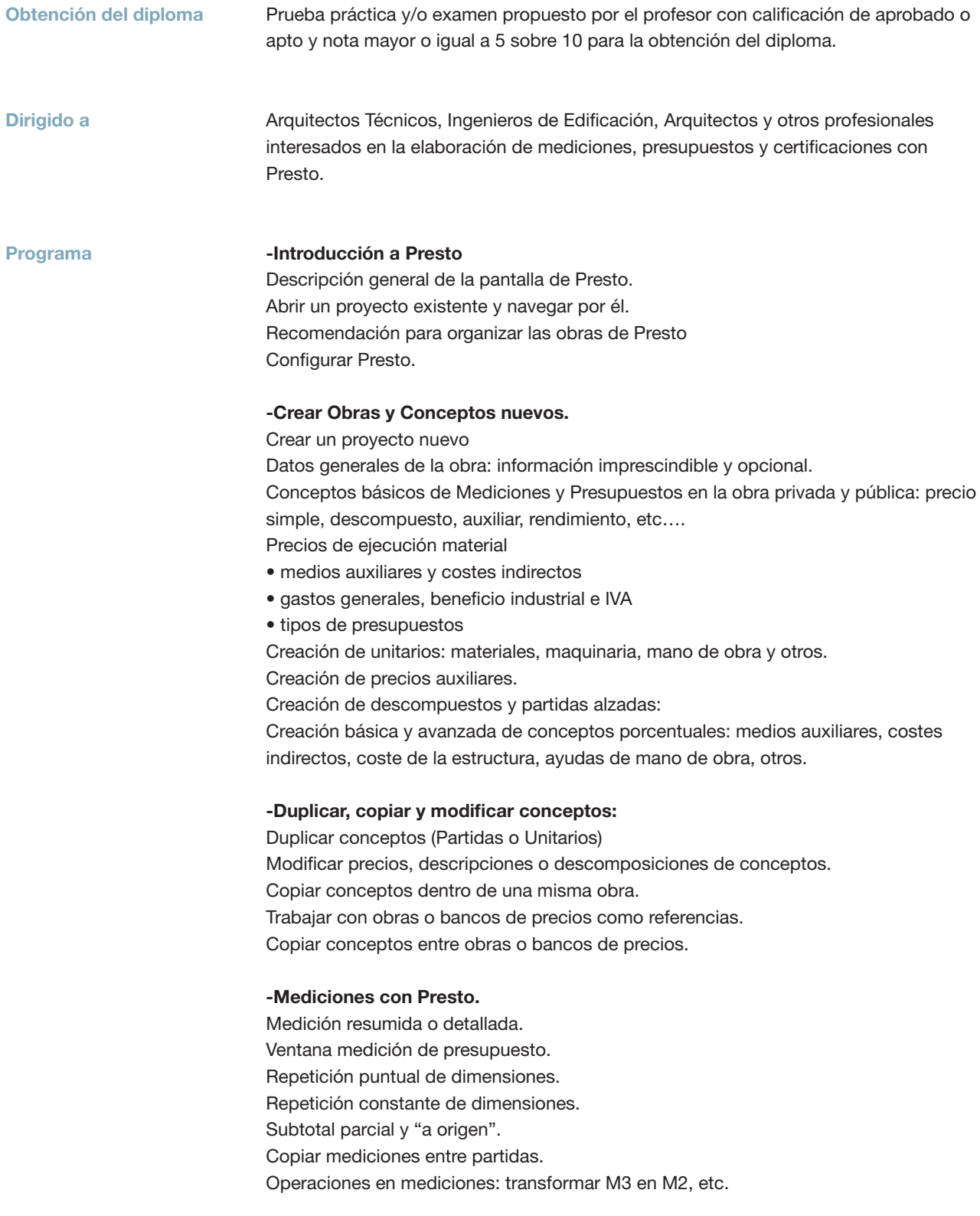

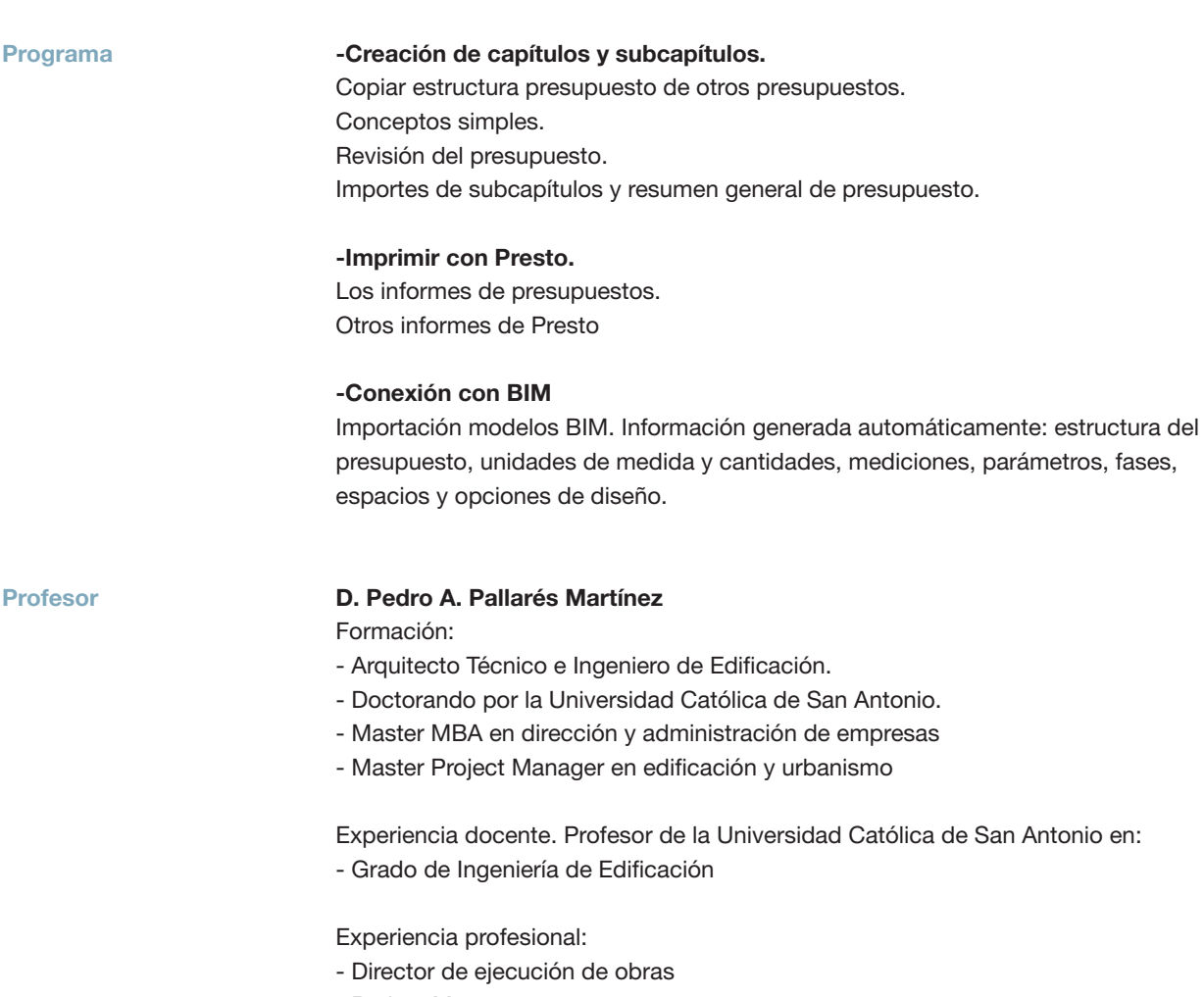

- Project Manager
- Jefe de grupo de empresa constructora de ámbito internacional

## Curso: Presto. Mediciones, presupuestos, certificaciones y conexión BIM. 5ª edición

### MATRÍCULA

187,00 colegiados y precolegiados 244,00 otros técnicos

Facilidades de pago: Mediante la modalidad de Pago con Tarjeta o TPV permite a sus usuarios el pago aplazado de la matrícula. El fraccionamiento es a 3, 6, 9 y 12 meses y los importes mínimos a fraccionar según el plazo que elija el usuario son de 60 euros para 3 meses, 120 euros para 6 meses, 180 euros para 9 meses y 240 euros para 12 meses. Las condiciones del aplazamiento de este pago, vienen fijadas en el contrato de cada persona con su banco.

#### HORARIO

De 16:00 h. a 20:00 h.

### DÍAS

23, 26, 30 marzo y 2 abril 2020

#### LUGAR

Sala COAATCLUB del COAATIEMU. Avda Alfonso X El Sabio, 2. Murcia

#### GRUPO MÍNIMO

15 inscritos.

Más información

**Inscripción** 

Más info: www.activatie.org

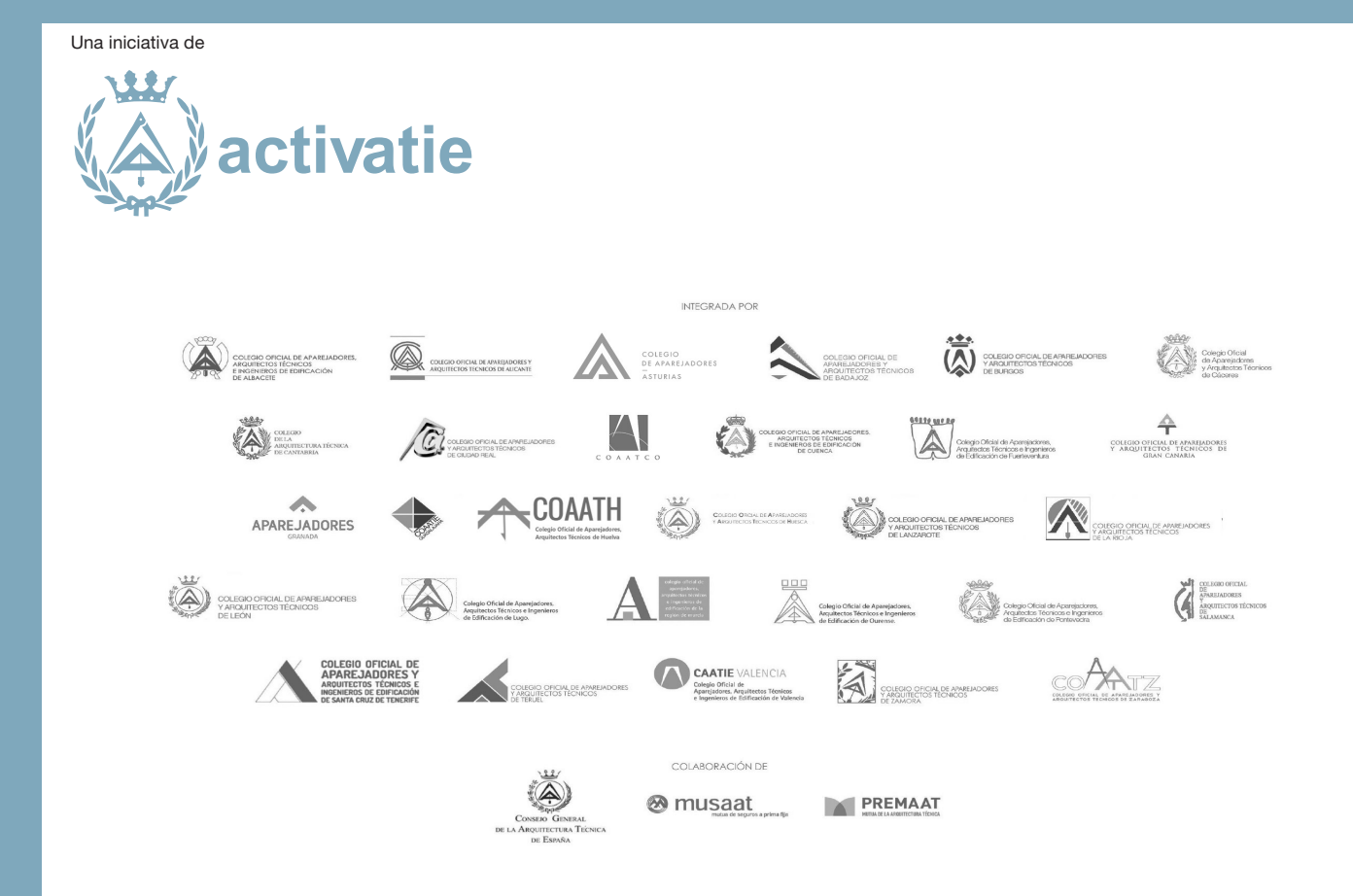